## NCCU Courses Search System

## <https://qrysub.nccu.edu.tw/>

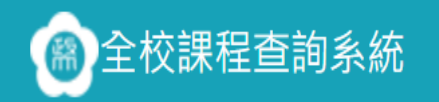

Q 查詢 [5] 我的追蹤清單 ← 操作說明 ■ 課程手冊 → 】登 **A** Language  $\rightarrow$ 

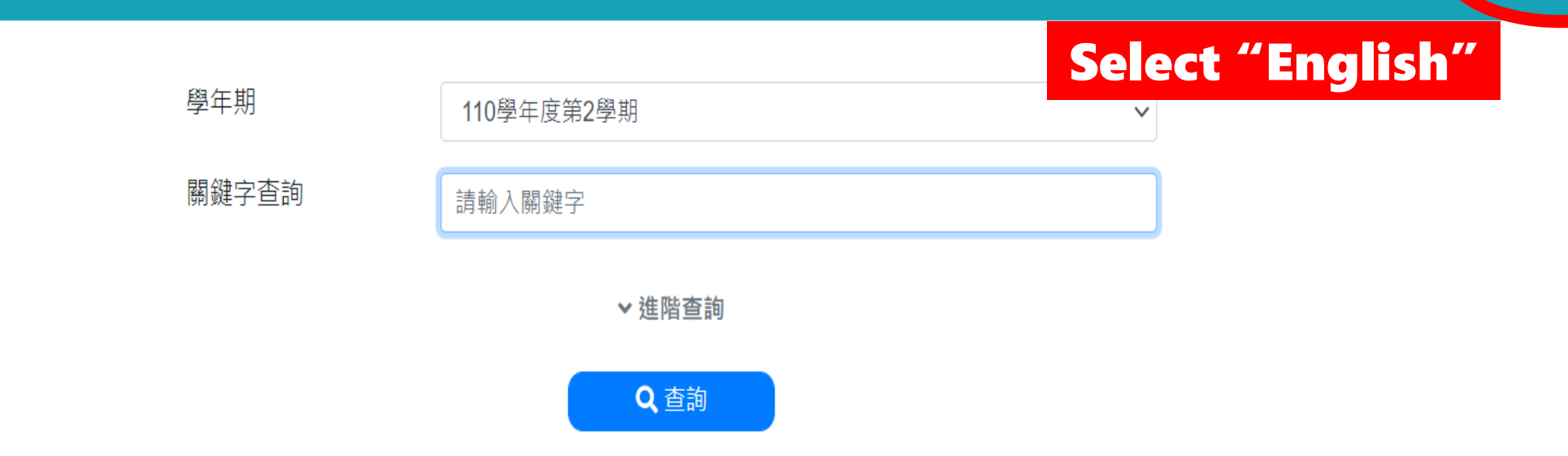

Copyright © 2018 National Chengchi University.All Rights Reserved.

如對系統有任何問題,請電 (02)29387599 (校外直撥)或校內分機: 67599

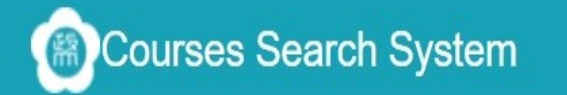

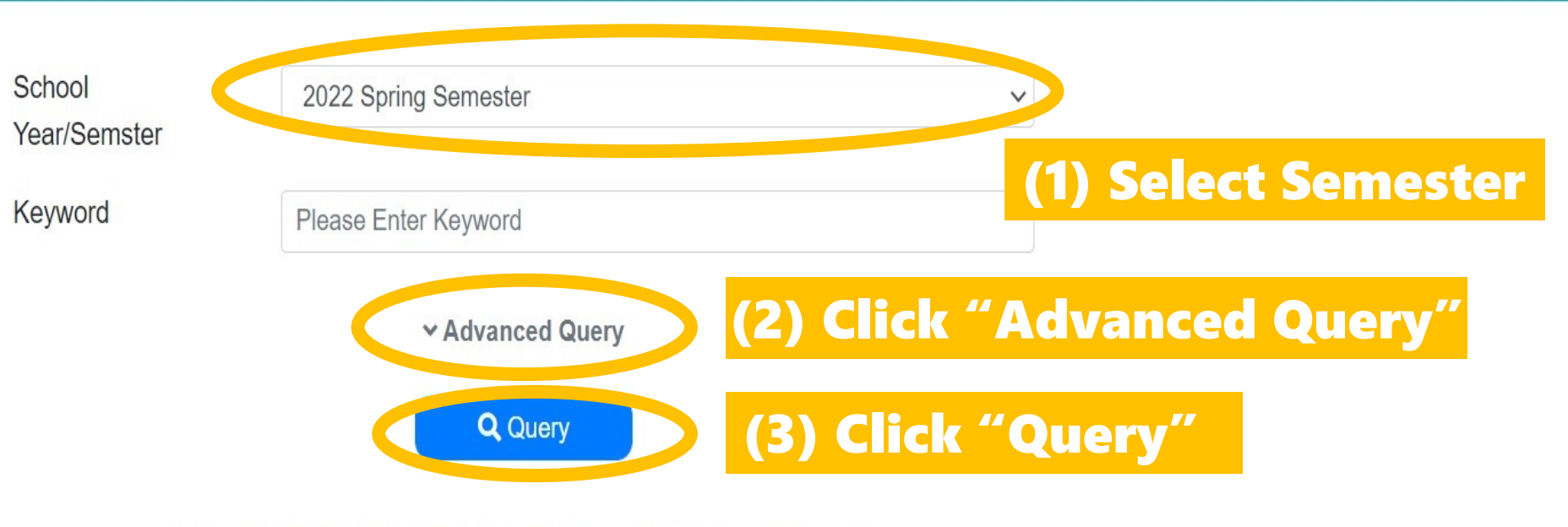

Copyright © 2018 National Chengchi University.All Rights Reserved.

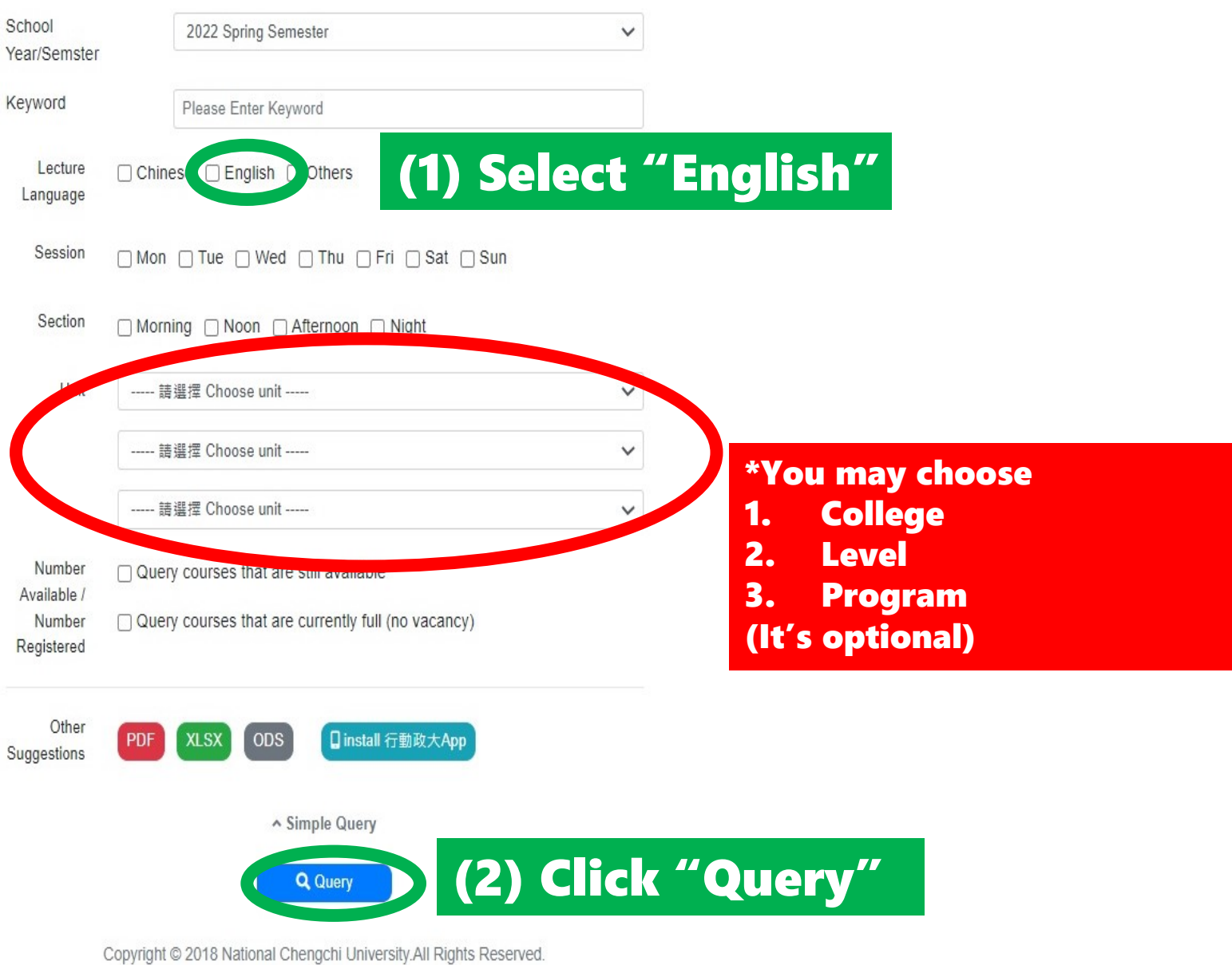

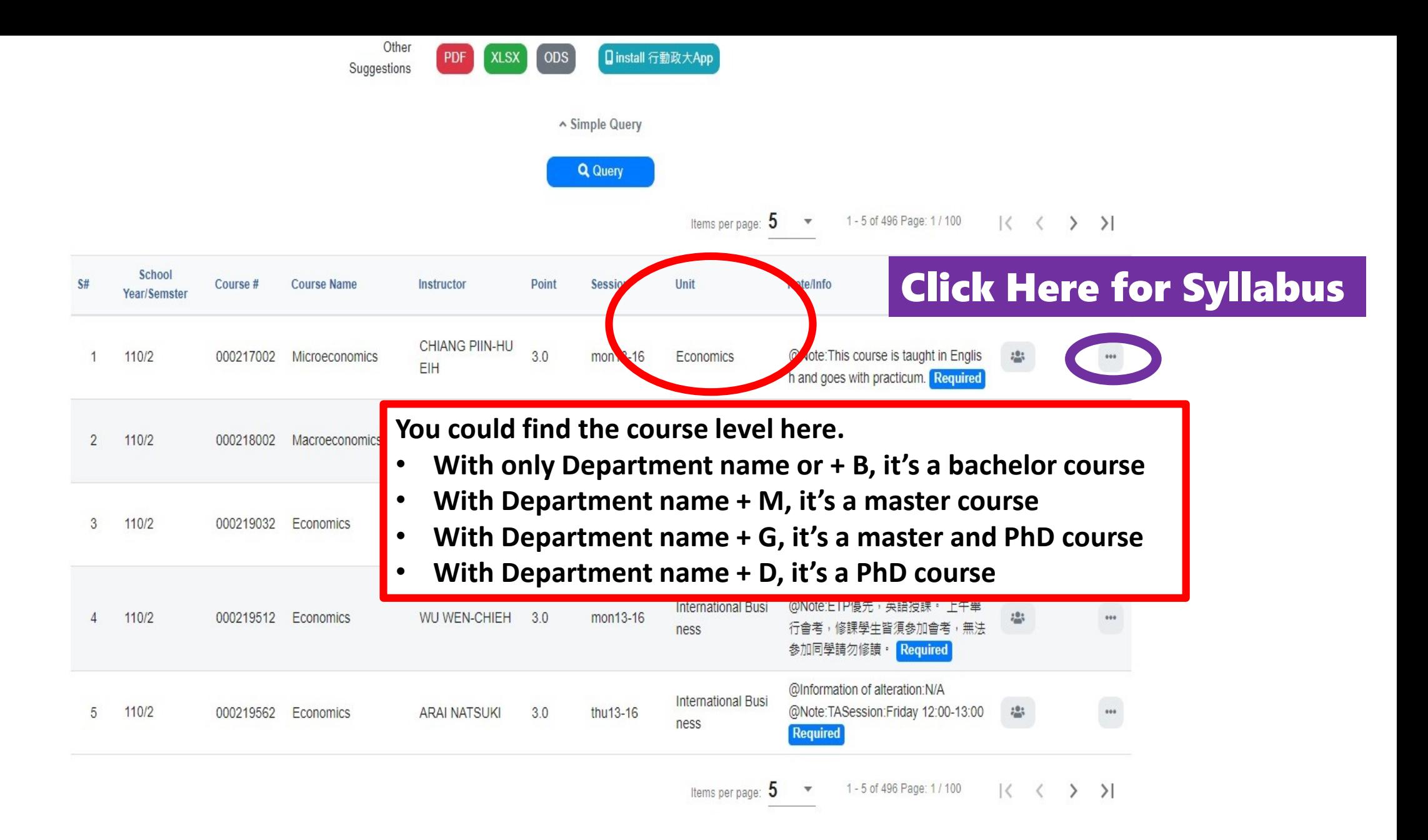

Copyright © 2018 National Chengchi University.All Rights Reserved.

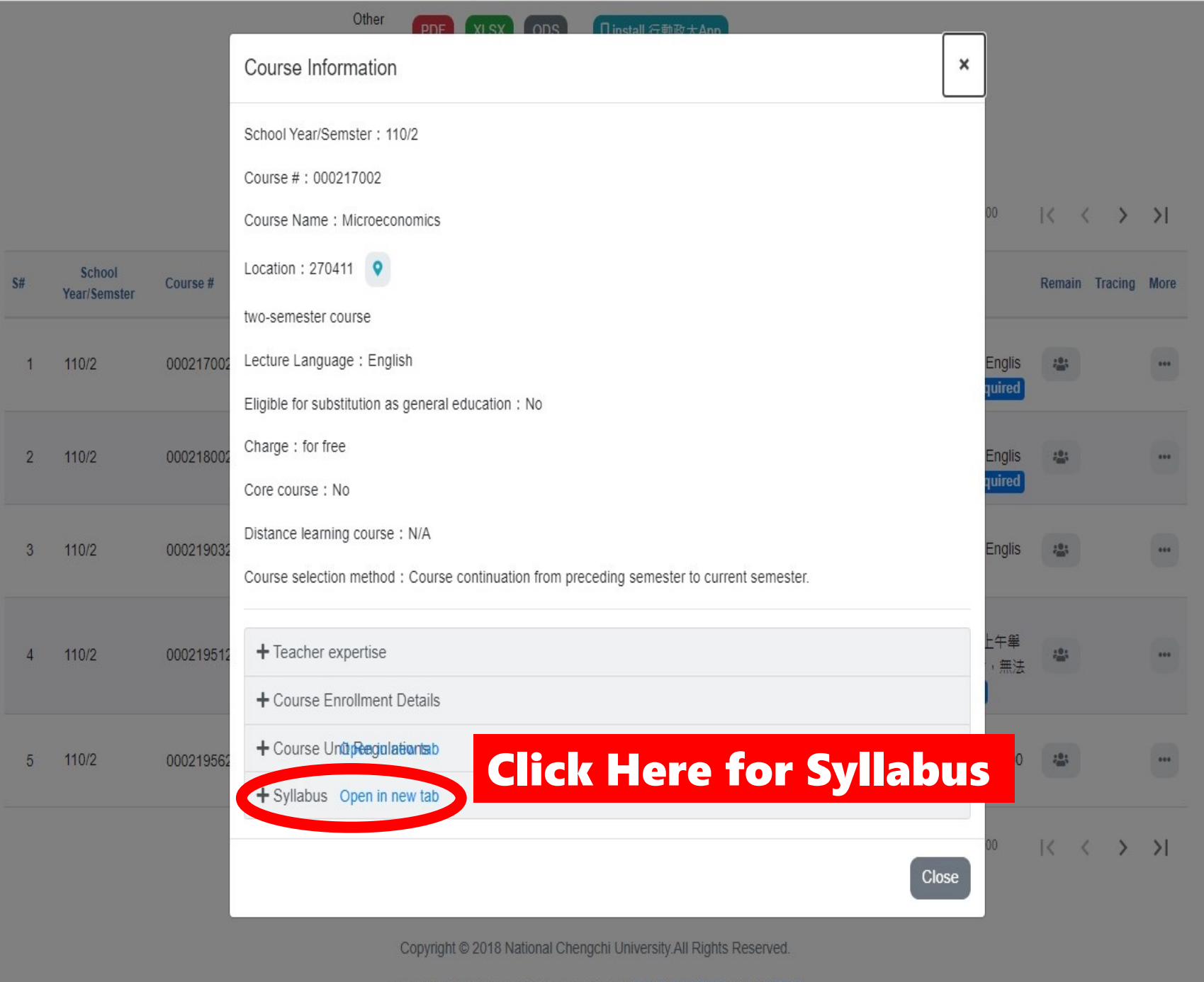